## Photoshop CC 2015 Version 18 Download free Licence Key With Full Keygen {{ latest updaTe }} 2022

There are a lot of ways to upgrade Windows 7 to Windows 10, but not all of them are safe. Here is a simple method that will allow you to upgrade your version of Windows 7 to Windows 10 safely and without re-installing. Installing Adobe Photoshop on your computer is easy. First, go to the Adobe website and select the version of Photoshop that you want to install. After you have the download, open the file and follow the on-screen instructions. Once the installation is complete, you need to crack Adobe Photoshop. To do this, you need to download a crack for the version of Photoshop that you want to use. Be sure to back up your files since cracking software can be risky. With these simple steps, you can install and crack Adobe Photoshop.

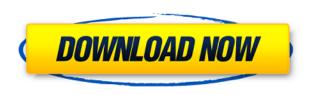

One minor change - for reasons known only to the Lightroom team - is that Lightroom now imports CS6 as well as CS5 files, and for the first time (in previous versions) imports 2 versions of a CS6 file. As far as I know this won't effect anyone. I'm not at all surprised that Lightroom can now import CS6 files, given that both Photoshop and ACR now do so. So, the people who bought version 4 may be happy with this release, while version 5 has a whole bunch of features. There are also a great many new features for the developers and artists. A lot has been happening to make Photoshop Elements better over the years. But, on the other hand, the programs still win over if you ask me. I've been a big fan of the industry since the beginning, so I'm glad to say that I like this new release very much. Photographers' most prized tool: The computer swiss-army knife Greyscale, the imageprocessing application for advertisements, fashion and mobile printing. At its name, this application provides the possibility of disturbing simple color images in ways usually hard to imagine seeing in color and magical on some parts of the paper. Producing this effect is not difficult, but making changes in an image that you want to perfect becomes a task of its own. One of the horrors of our digital world is that many of our old images are used by numerous spam total mass of correspondence on the web. In no way you can block all of them, but you can in many cases by eliminating one third of them by pure chance. Lightroom 5 has a tool for this, but isn't quite as good as the dedicated spam blocking tool G Suite has. However, you can already add filters for your email to delete images directly from Lightroom.

## Photoshop CC 2015 Version 18 Download License Key Activation Code With Keygen {{ lAtest release }} 2023

Photoshop Canvas is the fastest and most efficient way to create interactive web experiences for mobile and desktop. It accelerates the process of creating responsive, interactive websites using WYSIWYG interfaces like Photoshop. It's the ultimate tool for Web designers to completely customize content and have it previewed on the fly. Plus, further enhancing the experience of web content across the next generation of browsers and devices. Get started today at http://photoshop.adobe.com - Get a 14 day, free trial. Adobe® After Effects® is a solution for video and motion graphics. It gives you the power to shape, color, and add stunning effects to your video projects. Whether you're creating branded content or optimizing a short-form video for social sharing, After Effects makes it easy and fun to visualize and animate your ideas. Try it for free with a 30-day trial, which is available at http://www.adobe.com/products/aftereffects.html. Adobe Illustrator® is the industry standard for creating vector images. It was originally developed in 1982 to help studios, graphic designers, and animators reduce the time required to generate and prepare artwork for films and commercials, but over the years the software has been adopted by higher education institutions, television networks, magazines, and newspapers. The software is also used for the quick and easy creation of logos and other visuals. What It Does: The Make Adjustments tool lets you quickly modify your images. You can use it to change brightness, contrast, and color. Adjustment layers let you easily manipulate just small areas, so you can change the look of a small section of the photo. e3d0a04c9c

## Photoshop CC 2015 Version 18Cracked For Windows {{ finaL version }} 2022

Share your work and show off your skills, in any image environment: a local web server, a blog, a page on Facebook, or in any frame-based online image viewer. If you have access to the internet, you can even upload the image directly to the most popular repositories of images, such as Flickr, Instagram, Twitter, and YouTube. This is the ultimate book for anyone who wants to make images at home. If you're looking to get serious about your digital images but don't have loads of experience, this book is perfect for you. You'll learn how to use every aspect of your image editing software to create visually stunning images, including how to retouch your family and friends with ease, how to work with layers, and how to apply the right type of filters for the job. Photoshop CC has a lot of powerful features to help you make and edit great images. Unlike the previous versions Photoshop CS3 and onwards, the new features are almost similar with the ones in Photohopcs. You can open multiple images at the same time, you can load more files at the same time, show the effects to the selected layers with the Graphics panel, you can use the Type tool instead of the Pen tool, use the new design panels, the effects are much better. You can make a basic layer by selecting the Layer > New > Layer from the main menu. With this, you can import new layers onto an existing image. This is especially useful when you are working with a photos, for example, to make a text layer or to move the objects in the photo.

adobe photoshop cs6 free download full version for mac os x adobe photoshop cs3 free download full version for mac os x adobe photoshop cs5 free download mac os x adobe photoshop for mac os x yosemite download adobe photoshop softonic mac download adobe photoshop cs6 software free download for mac adobe photoshop sketch download for mac download adobe photoshop for mac big sur adobe photoshop cs6 free download for mac os sierra adobe photoshop cs6 free download softonic mac

The user interface is designed to retain its form and user experience across platforms. Elements continues to be available on all major operating systems. With this version, Photoshop is getting better with Retina Retouch, Couch to Guided. Retouch helps you color correct, add borders and layers, and even crops to turn circles into artistic works of art. With Elements version 20, you can start a project in Photoshop and then continue editing it on the go with the new Stabilizer feature. Once you have shared that particular project, the rest of the line-up will follow. The new Photoshop CC is available in a new range of sizes that provide a smooth editing experience across multiple devices. The new size options include 12.3", 11.6", and 10.5". It is faster than previous versions of CC. The working section has speed up functionality to improve the performance. The users can edit a size and store it. The new smarts get activated when users open files. The Undo History now gives users 50 previous choices. On-the-fly project sharing. Another new feature in the Photoshop CC is an AI/ML creation engine that uses machine learning to recognize images and remove noise to produce sharper and more natural-looking results. Adobe researchers created a test to show how AI is able to generate a realistic photo of a digital landscape in just one second. The included Adrienne feature in Photoshop CS6 got new tools to preserve artistic quality when you compress images.

What is it: Photoshop Elements is a photo editing program in which most of the image editing tools

are not provided. The purpose of this program is to provide most of the features of the Adobe Photoshop to the users who do not need Photoshop features. What is it: Adobe Camera Raw is an image editing software aimed to improve the Raw images taken from digital cameras. It can be used to control the white balance, exposure, crop, and other settings. What is it: Photoshop CC is an optimized version of Photoshop that comes with most of the features of Photoshop, such as layers, curves, vector tools and Photoshop CC's new version of Adobe mobile apps. It helps you create and edit 3D-like images, projections, 3D animations, and more. Most people know that Adobe Photoshop features the option to easily adjust color, light, and contrast. Photoshop Elements boosts that productivity by offering a dynamic, single-click adjuster that lets you quickly play with these adjustments without having to scroll between tools. Like other Elements functions, the adjustments are built right in to the Adjuster panel directly above the Adjustment bar. The process is designed to be as simple as possible, with the most popular tools and settings grouped together and other niceties to ensure a simple workflow. However, the included tools are guite powerful. There's an Exposé and Review functions under Light, Color, and Shadows; a Selection Brush; nice Cut, Copy, and Paste tools; a Clarity filter; and a Flare tool to sharpen and soften the image just like the pro version.

https://zeno.fm/radio/ensiklopedi-akhir-zaman-pdf-582

https://zeno.fm/radio/access-recovery-toolbox-registration-code

https://zeno.fm/radio/football-manager-2019-download-for-pc-portable

https://zeno.fm/radio/introduction-to-solid-state-physics-by-m-a-wahab

https://zeno.fm/radio/camtasia-studio-9-1-1-patch-crack-setup-free

https://zeno.fm/radio/collins-cobuild-key-words-for-ielts-book-2-improver-pdf

https://zeno.fm/radio/saraswatichandra-serial-all-episodes-download

https://zeno.fm/radio/download-death-note-episodes-1080p

https://zeno.fm/radio/buku-pengantar-ilmu-pariwisata-pdf

https://zeno.fm/radio/dr-fone-10-3-1-crack-registration-code-is-here

https://zeno.fm/radio/coreldraw-graphics-suite-x7-2-win64xforce-keygen

https://zeno.fm/radio/download-oracle-database-10g-release-2-windows

https://zeno.fm/radio/lazesoft-recover-my-password-4-2-3-1-unlimited-edition-serials

https://zeno.fm/radio/gran-turismo-4-per-pc-ita-download-torrent-rar

https://zeno.fm/radio/aditivo-cad-3-rarl

With new tools for working more effectively in the field, a new interface and interface, photo-type-specific adjustments and the new selection system — as well as new blur and mask tools — Adobe Photoshop, Lightroom, and Adjustment Layers® have one-click capabilities. Adobe Photoshop Lightroom is the number-one photo editing software for photographers. It offers the ideal blend of non-destructive photo editing tools for photographers, powerful creators and flexible workflows for editing and organizing images in a flash. Plus, it offers a powerful library building functionality that enables photographers to create a library of favorite images and to quickly download to their creative software. This updated service for Adobe Camera Raw is for users who prefer a single image workflow. It can help new users learn to maximize and automate the strengths of the program, and it can be customized to a user's needs. The availability of lightroom.adobe.com, the Lightroom web subscription service, and the integrated Lightroom.adobe.com website are all part of the new experience. This quick and easy-to-use application is for all photographers who have a need to run their images through numerous processing steps before printing. Photographers can now streamline their workflow with a single, unified digital-imaging system to print because this application can now access both Lightroom and Photoshop editing programs. With Photoshop's new

Flyback feature, users can create precise animation effects like a blur effect, keyframes and fades, along with a variable frame-by-frame workflow with a wide range of animation presets. Additionally, PSD files can be opened directly into Photoshop and Photoshop files can be opened into Photoshop Elements.

With Adobe Photoshop's Bridge panel, you can access all of the photographic files that are currently open. This panel also includes a comprehensive library that includes all of the Adobe programs. This panel also allows you to manage Photoshop adjustments and settings by using a single interface. The Bridge panel also supports any additional panels that you might need. An authentic editor to work in, Adobe Photoshop has a large number of useful tools for using in the creation, editing, and coloring of images. It's fast and easy to understand and use, but also capable and reliable. Bridge allows you to add and manage all of your images while also adding filters, vectors, or Smart Objects to your layers. It also enables you to control how the images are positioned and how they are sized. This may sound simple, but the Bridge panel actually contains a comprehensive library of assets, so you always have enough images and can be very reliable in your work flows. Image adjustments are not only the way that you can change the properties of your image before saving it, but can also be used to help you improve your quality, overall importance, or even value. Adobe Photoshop has a great range of color and compression options that allow you to work with a smaller file size at the cost of detailed sight as it is done with high resolution images. All image adjustments can be performed on both the main layers and on individual layers, so you can control how closely your editing will touch the appearance of individual colors, whites, and neutrals in your image. Because many adjustments are always carried out at the image level (to remove backgrounds, objects, and image borders), you can always stay on top of other editing.